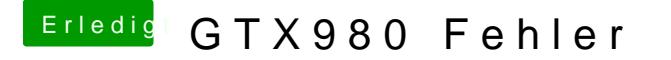

Beitrag von Sascha\_77 vom 16. Mai 2017, 21:43

Ok, da die config.plist nicht gespeichert wird würde ich vorschlagen die f weiss was das Multibeast da drin verhackstückelt hat.